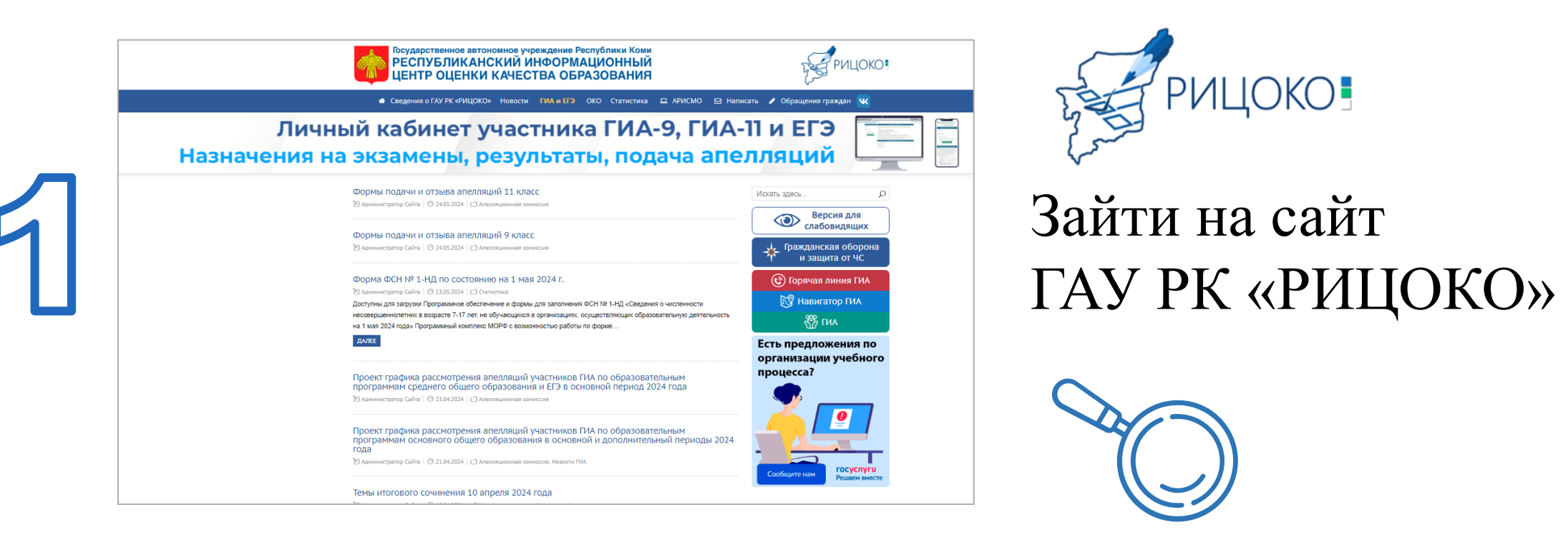

### Найти баннер и нажать на него

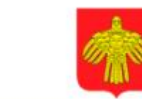

Государственное автономное учреждение Республики Коми **РЕСПУБЛИКАНСКИЙ ИНФОРМАЦИОННЫЙ** ЦЕНТР ОЦЕНКИ КАЧЕСТВА ОБРАЗОВАНИЯ

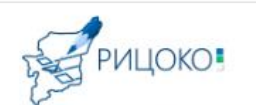

\* Сведения о ГАУ РК «РИЦОКО» Новости ГИА и ЕГЭ ОКО Статистика □ АРИСМО © Написать / Обращения граждан V

Личный кабинет участника ГИА-9, ГИА-11 и ЕГЭ

Назначения на экзамены, результаты, подача апелляций

#### Ознакомиться с результатами

Ķ

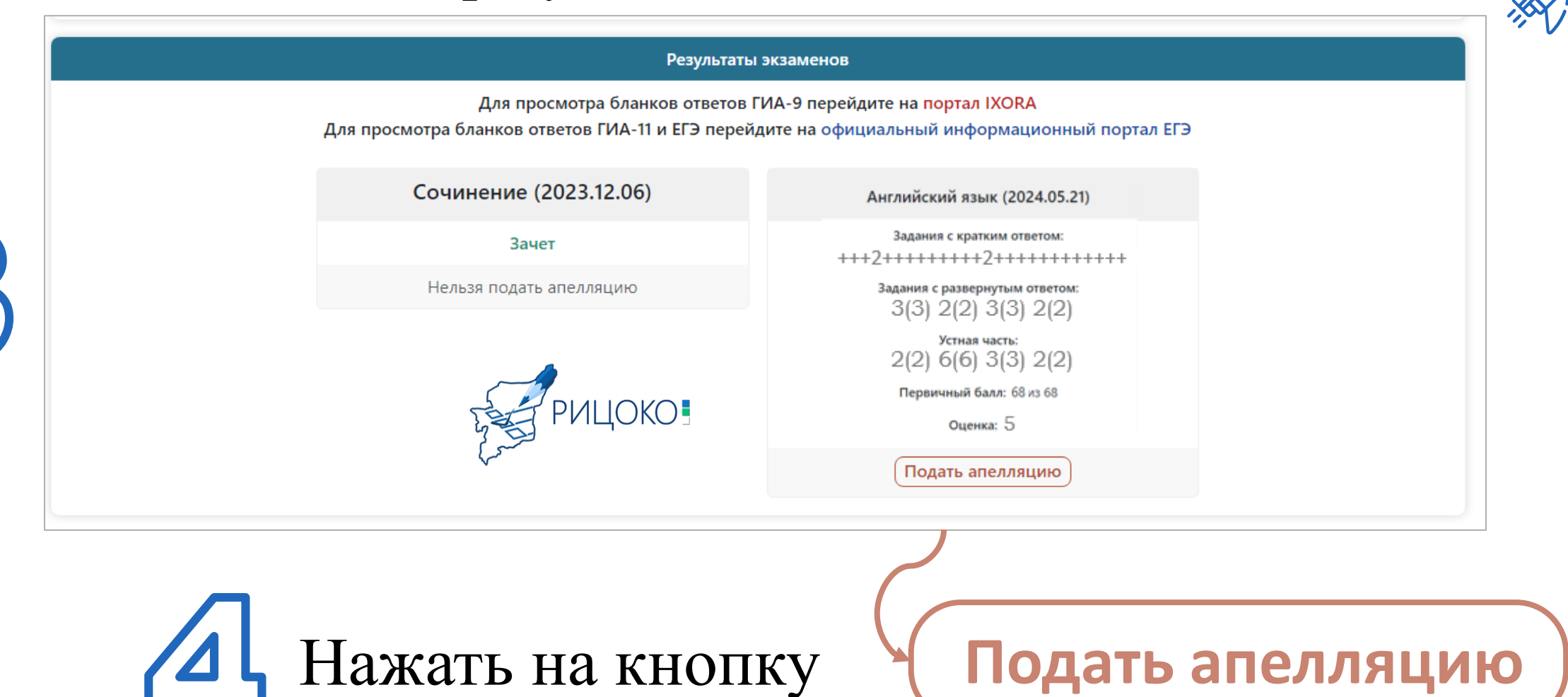

#### 5.1

#### ! *Ознакомиться с информацией перед подачей апелляции*

Апелляционная комиссия не рассматривает апелляции по вопросам содержания и структуры заданий по учебным предметам, а также по вопросам, связанным с оцениванием результатов выполнения заданий КИМ с кратким ответом, нарушением участником экзамена требований порядка и неправильным заполнением бланков ответов ЕГЭ и ГВЭ; записи в черновиках и на КИМ в качестве материалов апелляции о несогласии с выставленными баллами.

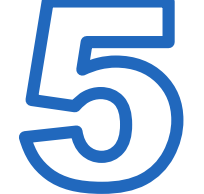

При удовлетворении апелляции количество ранее выставленных первичных баллов может измениться как в сторону увеличения, так и в сторону уменьшения либо не измениться в целом.

Вы можете отозвать свою апелляцию в течение суток после её подачи, заполнив при этом заявление<br>и отправив на электронную почту РИЦОКО (кнопка отзыва апелляции появится и будет активна сутки после подачи апелляции).

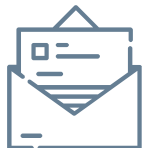

Заполнить

5.2

требуемую

информацию

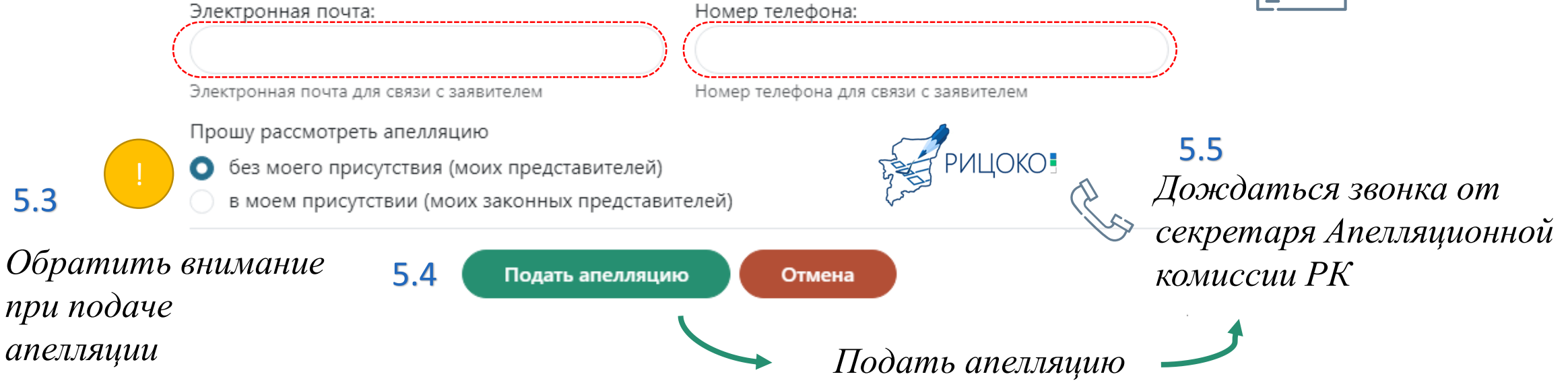

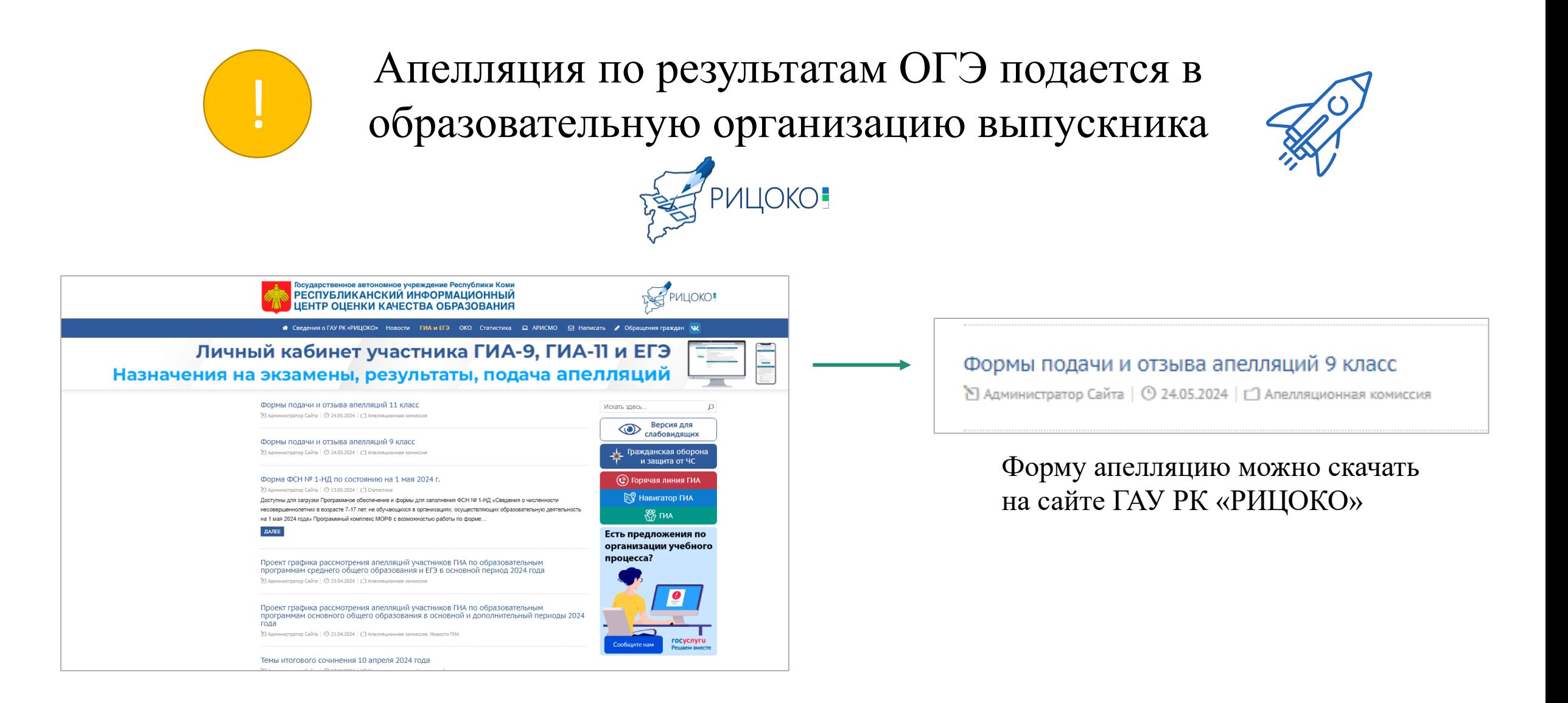